# PHÒNG GD&ĐT GIA LÂM **TRƯỜNG THCS BÁT TRÀNG**

# **MA TRẬN ĐỀ KIỂM TRA ĐÁNH GIÁ GIỮA HỌC KÌ II NĂM HỌC 2023 - 2024 MÔN: TIN HỌC 7 (Tiết 25)**

**----------**

*Thời gian làm bài: 45 phút* 

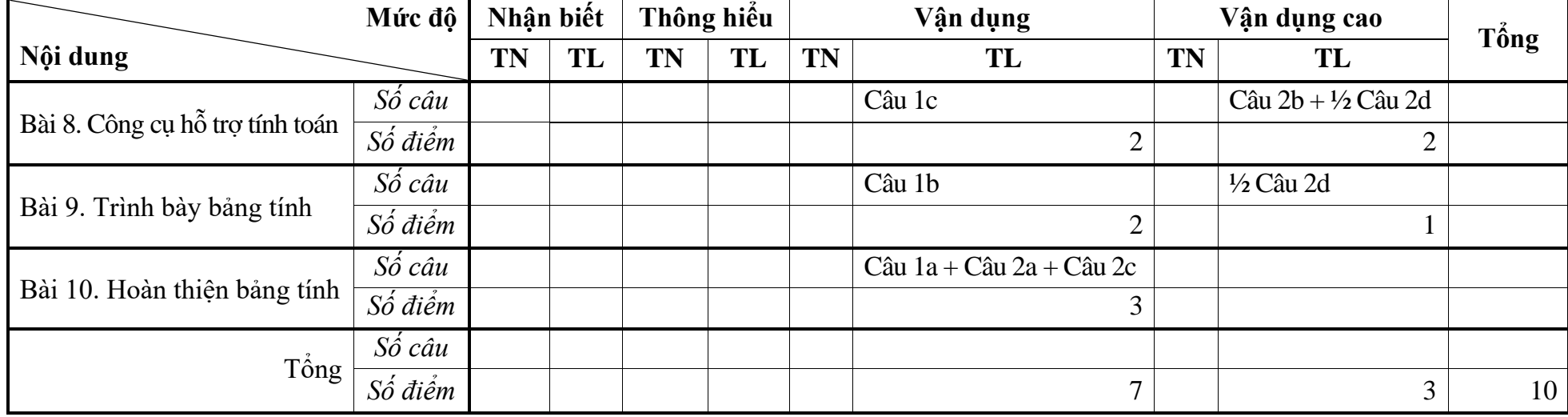

# PHÒNG GD&ĐT GIA LÂM **TRƯỜNG THCS BÁT TRÀNG**

# **MA TRẬN ĐẶC TẢ ĐỀ KIỂM TRA ĐÁNH GIÁ GIỮA HỌC KÌ II NĂM HỌC 2023 - 2024 MÔN: TIN HỌC 7 (Tiết 25)**

-----**๛★-**-----

*Thời gian làm bài: 45 phút* 

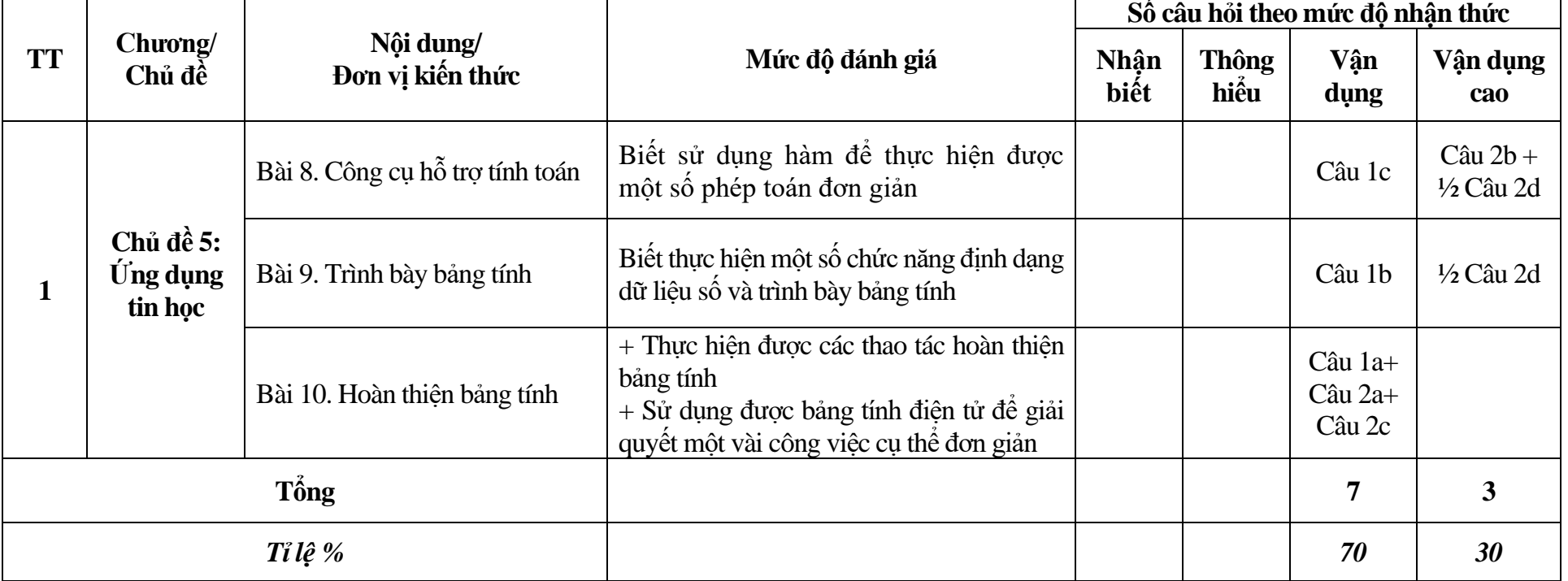

## PHÒNG GD&ĐT GIA LÂM **TRƯỜNG THCS BÁT TRÀNG Đề gồm: 2 câu TL**

-----**-**&>★-<del>-</del>-----

## **ĐỀ KIỂM TRA ĐÁNH GIÁ GIỮA HỌC KÌ II NĂM HỌC 2023 - 2024 MÔN: TIN HỌC 7 (Tiết 25)** *Thời gian làm bài: 45 phút*

### **ĐỀ BÀI**

*Câu 1 (5 điểm).* 

Mở một bảng tính mới, trong trang tính 1 (sheet 1) em hãy nhập dữ liệu như hình 1.1.

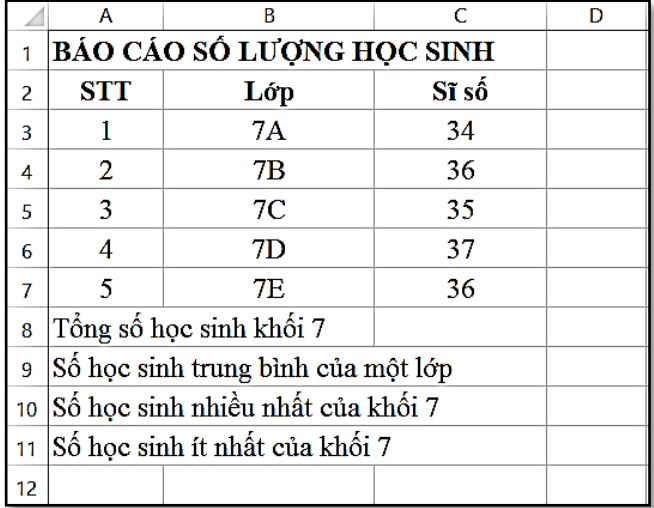

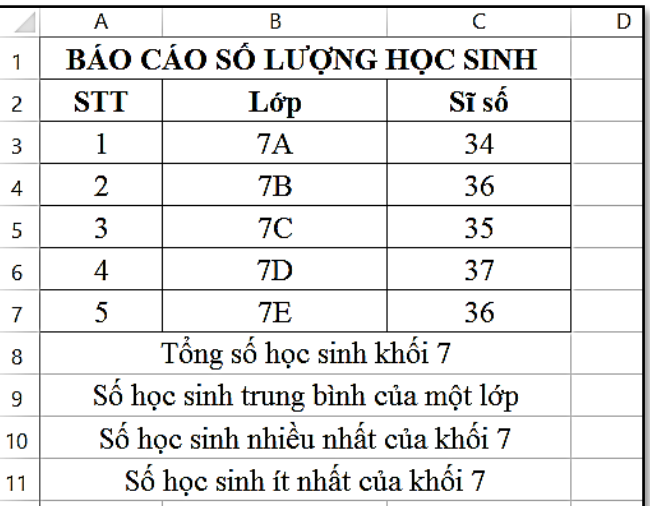

*Hình 1.1 Hình 1.2*

Sau đó em hãy thực hiện các yêu cầu sau:

- a. Kẻ đường viền ô và khung bao quanh vùng A2:C7. (1đ)
- b. Thực hiện lệnh gộp các ô của các vùng A1:C1; A8:C8; A9:C9; A10:C10; A11:C11 để có được kết quả như hình 1.2. (2đ)
- c. Tại các ô D8:D11, em hãy thiết lập các hàm để tính tổng số học sinh khối 7, số học sinh trung bình của một lớp, tìm số học sinh ít nhất của khối 7, tìm số học sinh nhiều nhất của khối 7. (2đ)

Lưu bảng tính theo cú pháp **DGGK2\_họ\_tên\_lop.xlsx** 

(Ví dụ: DGGK2\_Nguyen\_Van\_Anh\_lop7A)

# *Câu 2 (5 điểm).*

a. Trong bảng tính em đã thực hiện ở câu 1, em hãy tạo một trang tính mới (sheet 2) và nhập dữ liệu có trong hình 2.1 vào trang tính đó.

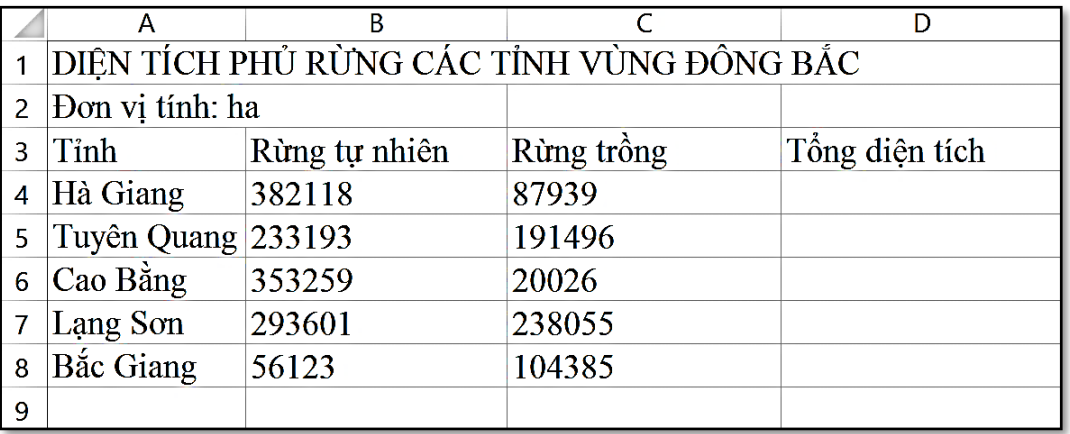

- b. Thiết lập công thức tính tổng diện tích rừng cho tỉnh Hà Giang và sao chép công thức để tính cho các tỉnh còn lại.
- c. Kẻ đường viền cho vùng A3:D8. Thực hiện định dạng dữ liệu số để có được kết quả như hình 1.2.

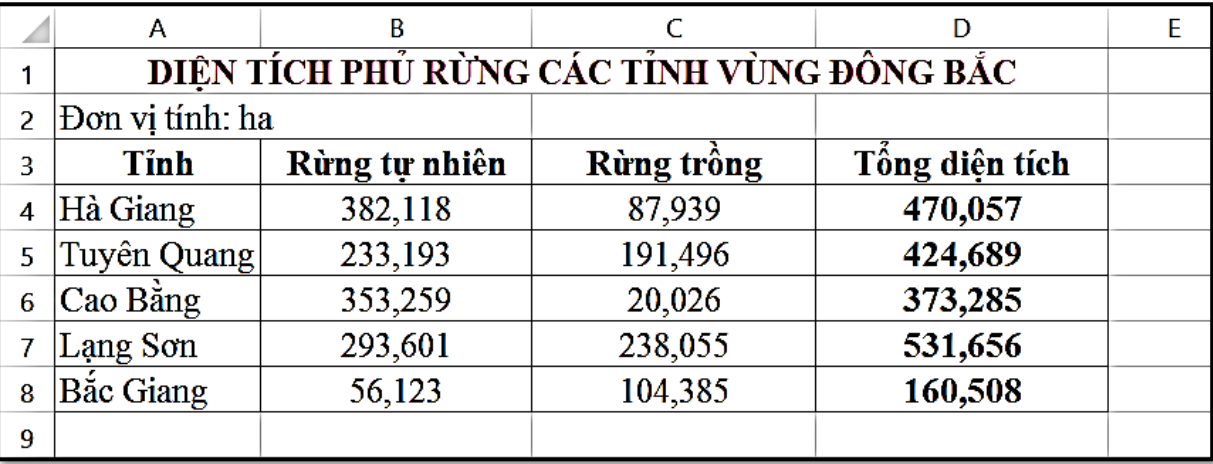

### *Hình 2.2*

- d. Tạo thêm cột "*Tỉ lệ*" bên phải cột "*Tổng diện tích*" và nhập công thức để tính tỉ lệ rừng tự nhiên với rừng trồng của tỉnh Hà Giang sau đó sao chép công thức để tính cho các tỉnh còn lại. Định dạng kiểu phần trăm cho dữ liệu trong cột "*Tỉ lệ*".
- e. Lưu lại bài làm của em.

------------------- *Hết* -------------------.

PHÒNG GD&ĐT GIA LÂM **TRƯỜNG THCS BÁT TRÀNG ----------**

# **ĐÁP ÁN VÀ BIỂU ĐIỂM BÀI KIỂM TRA ĐÁNH GIÁ GIỮA HỌC KÌ II NĂM HỌC 2023 - 2024 MÔN: TIN HỌC 7 (Tiết 25)**

Tùy theo bài làm cuả học sinh để cho điểm cụ thể.

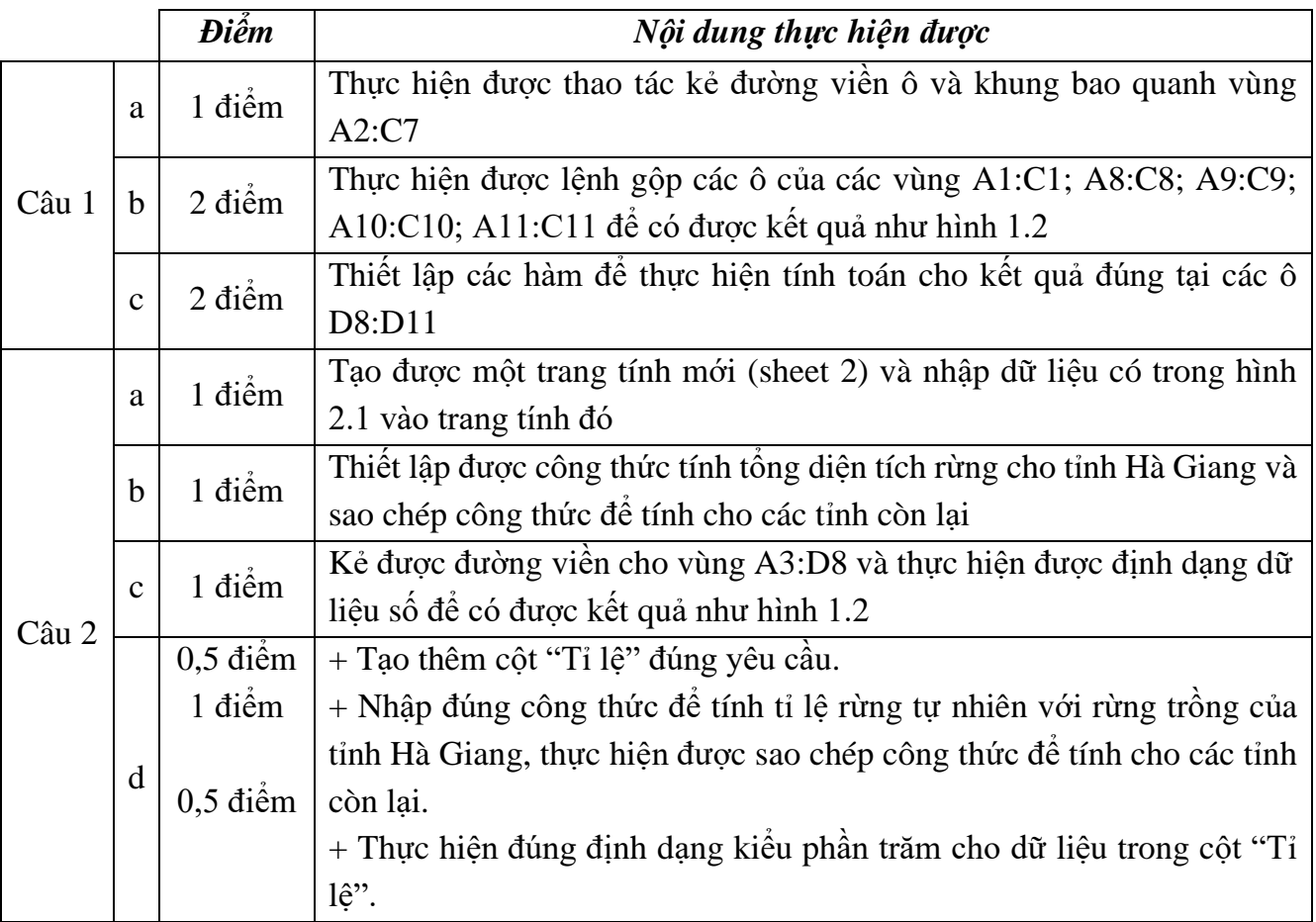